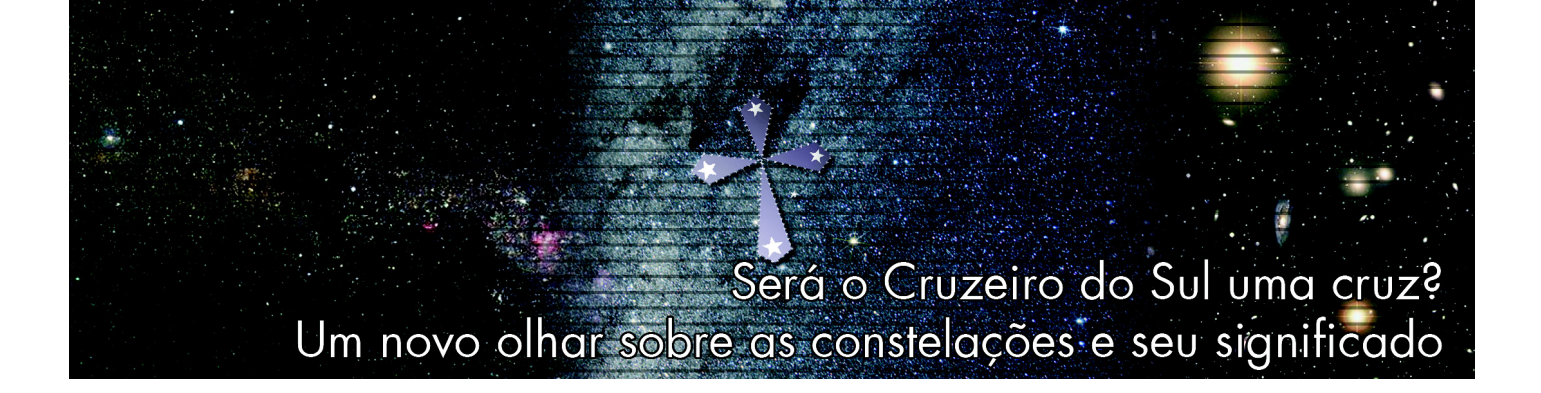

#### **Marcos Daniel Longhini**

Faculdade de Educação, Universidade Federal de Uberlândia, Uberlândia, MG, Brasil

○○○○○○○○○○○○○○○○○○○○

○○○○○○○○○○○○○○○○○○○○ E-mail: mdlonghini@faced.ufu.br

**Olhar para o céu, nos dias atuais,**<br> **O parece não ser uma prática tão<br>
cas de nossa civilização. Foi a partir das** parece não ser uma prática tão comum como foi em outras époobservações do céu que o ser humano encontrou as primeiras formas de registrar a passagem do tempo, e soube deter-

> Desde os Persas e Babilônios (3.000 a.C.) que se tem registro de mapas celestes de constelações ainda visíveis nos dias atuais, o que revela que muito pouco ou quase nada se alterou na configuração das estrelas de lá para cá

minar, por exemplo, quando certa época do ano se aproximava ou estava terminando. Isso lhe facilitava prever períodos de cheia dos rios, do plantio e da colheita.

Na época das

grandes navegações, o céu era também uma das ferramentas que auxiliava os navegantes a se guiarem pelos mares. A partir dele se obtinham informações com base em desenhos imaginários que o homem inventara, como é o caso daqueles que representam as constelações. Tal prática ganhou força à medida que a observação atenta levou o ser humano a concluir que as estrelas não mudam suas posições relativas, formando configurações inalteráveis no decorrer do tempo. Desde os Persas e Babilônios (3.000 a.C.) que se tem registro de mapas celestes de constelações ainda visíveis nos dias atuais, o que revela que muito pouco ou quase nada se alterou na configuração das estrelas de lá para cá.

Isso não quer dizer que a posição das estrelas seja infinitamente imutável no tempo e a aparência da constelação nunca mude. Estes astros possuem um ciclo de vida próprio, com um tempo limitado de existência, e durante sua 'vida' possuem um movimento muito lento no céu, muitas vezes imperceptível no curso de uma vida humana. No entanto, quando consideramos um período de centenas ou milhares de anos, a morte ou nascimento de novas estrelas e o movimento delas podem acarretar uma modificação no desenho das constelações. A título de exemplo, a Estrela de Barnard, da constelação de Ofiúco, possui um movimento da ordem de 10,3" por ano, algo relativamente considerável para tais astros, chamados de *estrelas fixas*.

> Mas, uma vez olhando para o céu estrelado, que elementos determinam a figura que dará nome a uma constelação? Primeiro, é preciso que entendamos que as constelações são *agrupamentos aparentes* de estre-

las, os quais as diferentes culturas, no decorrer de distintas épocas, imaginaram formar as mais diversas figuras, tais como, pessoas, animais ou objetos.

Assim sendo, não é correto afirmarmos que o nome de uma constelação revela de forma absoluta o objeto, pessoa ou animal que lhe atribuíram. São denomi-

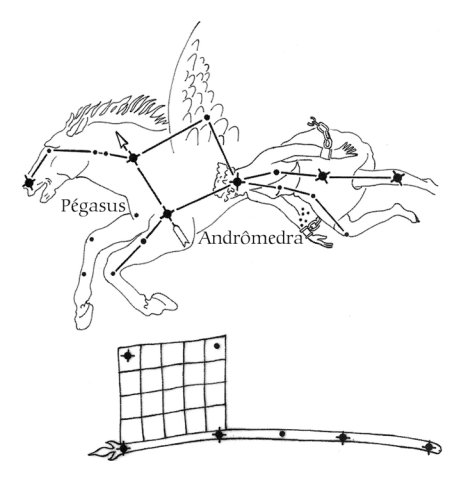

Figura 1 - Representação da constelação da Bandeira de estrelas, dos povos Aimaras, a partir de estrelas de duas constelações por nós conhecidas: Pégasus e Andrômeda [1, p. 55].

Este texto traz algumas discussões sobre o que é uma constelação, procurando romper com a ideia de que se trata de um "conjunto de estrelas". Para isso, apresenta uma proposta de atividade de ensino na qual as cinco principais estrelas da constelação do Cruzeiro do Sul são representadas por LEDs e inseridas em uma caixa. A montagem propicia um "novo olhar" sobre essa constelação, compreendendo o fato de não se tratar de um agrupamento de estrelas localizadas próximas entre si.

nações arbitrárias que expressam elementos da cultura e do momento vivido por aqueles povos que enxergaram nas estrelas determinadas figuras e lhes deram significado. Panzera (2003) nos traz o exemplo dos Aimaras, povos da civilização précolombiana, que há 500 anos possuíam sua Astronomia própria. Para eles, havia uma constelação que era chamada de Bandeira de estrelas, um símbolo muito usado em suas festividades, e que na verdade, é uma figura formada a partir de estrelas que para nós fazem parte de outras constelações: Pégasus e Andrômeda.

Tal informação nos revela que o desenho que observamos no céu depende da cultura local ou do período em questão. Na Antiguidade, por exemplo, são muitas as constelações associadas a seres mitológicos, ao passo que no período das navegações, as novas constelações 'inventadas' receberam nomes de instrumentos importantes naquela época, como a bússola, o telescópio ou o sextante.

Uma vez 'criada' a constelação, são expressivas as histórias associadas a elas, principalmente as da Antiguidade: o Cocheiro, por exemplo, representa um pastor de ovelhas, sendo que a estrela Capela é uma de suas cabras; Órion é o caçador

> Em 1929 a União Astronômica Internacional adotou 88 constelações oficiais, de modo que cada uma das cerca de 1000 a 1500 estrelas que podemos ver no céu em uma noite escura pertence a determinada constelação

que vem acompanhado de seus cães, o Cão Maior e o Cão Menor, ambas constelações; Sagitário é representada pela figura mitológica do centauro alado com um arco esticado e uma flecha dirigida ao Escorpião, uma outra constelação.

Apesar de nos dias atuais dispormos de diversos recursos para registrar a passagem do tempo ou caracterizarmos uma determinada época, as constelações ainda continuam a marcar determinados eventos. Escorpião, por exemplo, que para nós do Hemisfério Sul é visível durante todas as noites de junho, marca a ocorrência do inverno neste hemisfério. Por outro lado, neste mesmo período, outras constelações não são visíveis durante toda a noite no céu. Órion, por exemplo, é a nossa constelação típica de verão, já que é visível, em dezembro, no decorrer de toda a noite.

## As constelações na atualidade

As constelações começaram a ser catalogadas em tempos remotos, com Cláudio Ptlomeu, no seu livro *Almagesto* (150 d.C.), mas de grande importância foi o trabalho de Johann Bayer, astrônomo alemão, que escreveu o *Uranometria*, em 1603, praticamente o primeiro atlas celeste que se tem notícia. Muitas constelações foram sendo anexadas aos poucos e o número delas aumentou, principalmente, no período das navegações, devido ao maior conhecimento do Hemisfério Sul, que, até então, era limitado.

Segundo Oliveira Filho e Saraiva [2], em 1929, a União Astronômica Internacional adotou 88 constelações oficiais, de modo que cada uma das cerca de 1000 a 1500 estrelas que podemos ver no céu em uma noite escura pertence a determinada constelação. Vale ressaltar que metade delas está no Hemisfério Sul e, a outra parte, no Norte. Essa divisão foi feita por meio de demarcações imaginárias na esfera celeste, como os estados que dividem uma nação.

As estrelas se encontram a enormes distâncias de nós, exceto o Sol, que comparado às demais, está relativamente próximo. A título de comparação, o Sol está a aproximadamente 8 minutos-luz de nós, ou seja, a luz leva em torno de oito minutos para partir do nosso astro-rei e chegar até nós, e isso a uma velocidade de 300.000 km/s. Exceto o Sol, nossa estrela vizinha é a Próxima do Centauro, que está a 4,3 anos-luz; mas a estrela Rigel, por exemplo, a mais brilhante da constelação

de Órion, está a 900 anos-luz de nós, uma medida inalcançável para o ser humano.

No entanto, quando olhamos para a constelação de Órion, por exemplo, podemos afirmar que as estrelas que a cons-

tituem, inclusive, Rigel, encontram-se próximas entre si? Ou ainda, tudo mais que pudermos observar em uma constelação, como aglomerados, nebulosas ou galáxias, encontra-se formando um conjunto, constituindo, portanto, a constelação?

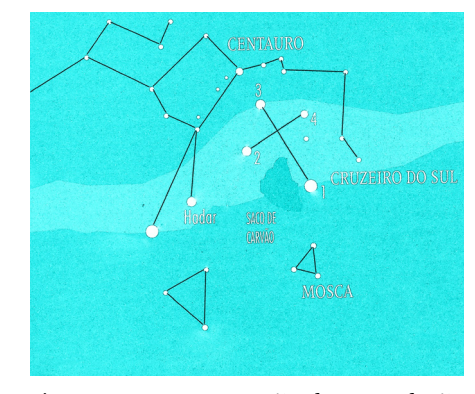

Figura 2 - Representação da constelação do Cruzeiro do Sul, localizada próxima a do Centauro (adaptada da Ref. [5, p. 39]).

É isso que iremos abordar neste texto, utilizando para tal, uma montagem que representa, em escala, as diferentes distâncias que as estrelas de uma constelação se encontram de nós e, por consequência, entre elas próprias. Tomaremos como exemplo para essa atividade uma constelação muito conhecida, presente até mesmo em nossa bandeira nacional: o Cruzeiro do Sul.

## O Cruzeiro do Sul

O Cruzeiro do Sul ou Crux é a menor das constelações, e é relativamente fácil de ser encontrada no céu devido ao seu formato se aproximar bastante ao de uma cruz. Segundo Faria [3], as informações disponíveis indicam que ela foi criada em 1673 pelo navegador francês Augustin Royer e ainda em nossos dias ela é muito empregada para localização dos pontos cardeais. No entanto, Mourão [4] afirma que data de 1500 o documento mais antigo no qual se menciona o nome Crux: uma carta que Mestre João, pertencente à Comitiva de D. Pedro Álvares Cabral, escreveu ao rei de Portugal.

O Cruzeiro do Sul é, aparentemente, constituído por cinco estrelas, mas outros astros estão localizados na região

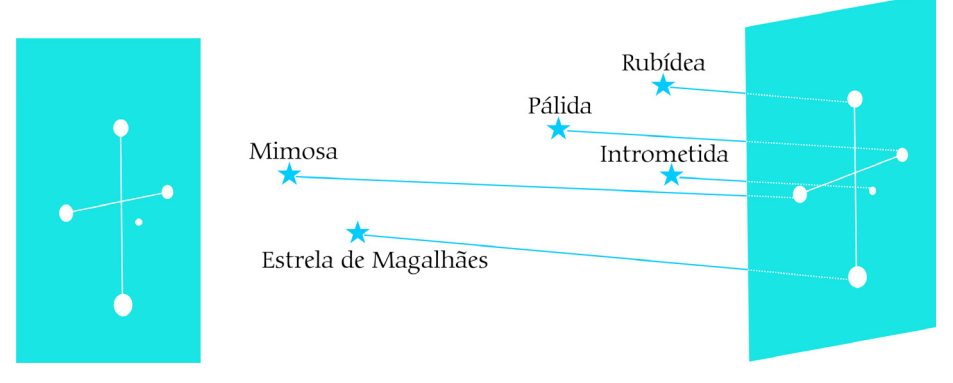

Figura 3 - Representação das diferentes distâncias das principais estrelas que compõem a constelação do Cruzeiro do Sul (adaptada da Ref. [5, p. 17]).

delimitada por esta constelação. Dependendo das condições de luminosidade do local onde se fizer a observação ou até mesmo do instrumento utilizado, muitas outras estrelas podem ser vistas, ou até mesmo demais objetos celestes, como a Caixa de Jóias, um aglomerado de estrelas a 7700 anos-luz de distância, aproximadamente, ou o Saco de Carvão, uma nebulosa escura.

Tomaremos para fins desta atividade suas cinco estrelas mais significativas: a mais reluzente é a que se encontra ao pé da cruz, conhecida como Estrela de Magalhães (Alfa do Cruzeiro), em homenagem ao navegador português Fernão de Magalhães. É, na verdade, uma estrela dupla. No topo da cruz está Rubídea (Gama do Cruzeiro); na extremidade esquerda encontra-se Mimosa (Beta do Cruzeiro); e à direita, Pálida (Delta do Cruzeiro). Existe ainda uma quinta estrela que não pertence aos braços da cruz, conhecida por Intrometida ou Intrusa (Épsilon do Cruzeiro).

Em relação a distância destas cinco estrelas da Terra, temos: Estrela de Magalhães ou Acrux (359 anos-luz); Mimosa (424 anos-luz); Rubídea ou Gacrux (88 anos-luz); Pálida (257 anos-luz), e Intrometida (58 anos-luz) [4].

Isso revela que, apesar de elas pertencerem à mesma constelação, estão a distâncias significativas entre si. No entanto, por que aparentemente a observamos juntas, formando uma cruz? Este texto mostrará, a partir de uma prática experimental, ser este apenas um efeito de perspectiva, e auxiliará a desmistificar a idéia de que as constelações são conjuntos de estrelas.

#### A montagem experimental

Para observamos o efeito em perspectiva causado pela nossa posição em relação às estrelas do Cruzeiro do Sul, confeccionamos uma caixa de madeira, com uma tampa deslizante, com as seguintes dimensões: 70 cm de comprimento, 23 cm de largura e 22 cm de altura, a qual passou a funcionar como uma câmara escura. Em uma de suas faces fizemos um orifício de, aproximadamente, 0,5 cm de diâmetro.

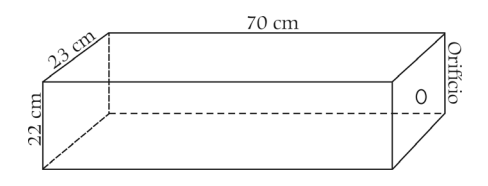

Figura 4 - Dimensões da caixa utilizada na atividade experimental.

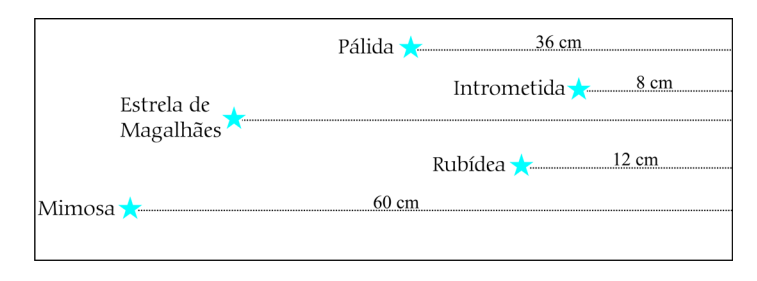

Figura 5 - Representação do fundo da caixa com as respectivas posições aproximadas das principais estrelas da constelação, em relação à face direita com o orifício (distâncias proporcionais e em escala).

Em um primeiro momento, marcamos, no fundo da caixa, as posições aproximadas das cinco estrelas citadas, considerando suas distâncias até nós, que na situação, representamos pela posição da face com o orifício.

Em seguida, em cada uma destas marcas, fixamos, com fita adesiva, hastes de arame de tamanhos distintos. Elas possibilitaram marcar, na vertical, a posição de cada estrela. Assim sendo, temos: na haste com 19 cm de altura, fixamos Rubídea; na de 16 cm, Mimosa; na de 11 cm, Pálida; na de 10 cm, Intrometida; e, por fim, na de 3 cm, a Estrela de Magalhães. Utilizando tais medidas, a cruz terá uma inclinação para a direita, representando a constelação em um determinado momento da noite.

De modo a verificar se cada haste estava colocada na posição correta, ou seja, localizadas em pontos que, virtualmente, a partir do orifício, pudéssemos observar a figura de uma cruz, empregamos a seguinte estratégia: na extremidade superior de cada uma das cinco hastes, prendemos pedaços de barbante, os quais passaram a funcionar como retas

imaginárias no espaço. Estes cinco barbantes foram amarrados em uma cruz feita, também, de arame, pendurada em uma das extremidades da caixa. Cada estrela foi ligada a uma ponta da cruz, obedecendo às suas respectivas posições na constelação.

Na etapa seguinte, na extremidade de cada haste fixamos um pequeno LED amarelo, usando fita adesiva. Conectamos os cinco LEDs a uma bateria de 3 V, num circuito, em paralelo, conforme esquema da Fig. 8. No mesmo circuito inserimos um pequeno interruptor para ligar e desligar as lâmpadas. As hastes, assim como o interior da caixa, foram encapadas com papel camurça preto, de modo a tornar o ambiente interno o mais escuro e o menos reflexivo possível.

Ao término da montagem, fechamos a caixa e observamos pelo orifício frontal. O que se vê é o desenho da constelação do Cruzeiro do Sul num determinado momento da noite. Alguns ajustes podem ser necessários nesta etapa, de modo que a figura se torne visível no campo visual propiciado pelo orifício. Caso não seja possível ver parte da cruz, deve-se ajustar a

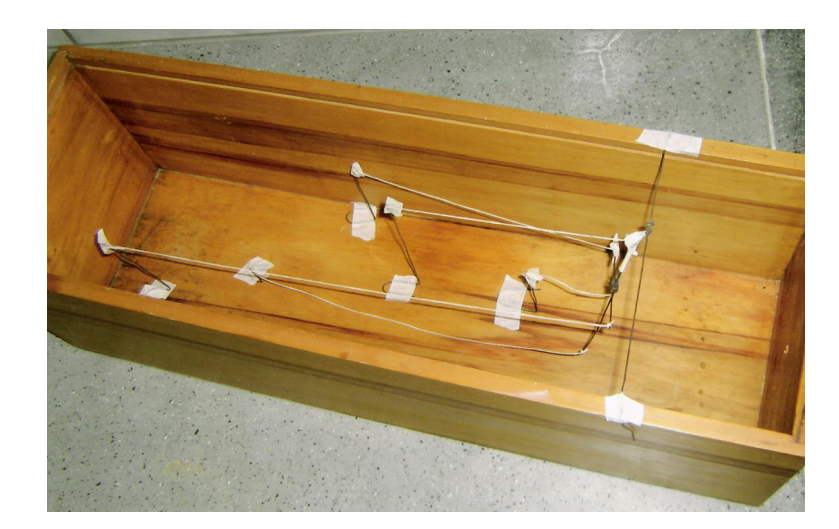

Figura 6 - Hastes de arame fixadas nas posições das estrelas conforme a Fig. 5 e com barbantes representando as linhas imaginárias que "as liga" a uma cruz.

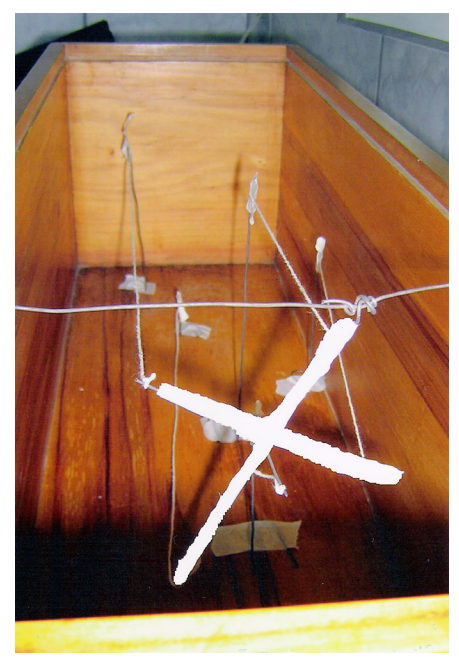

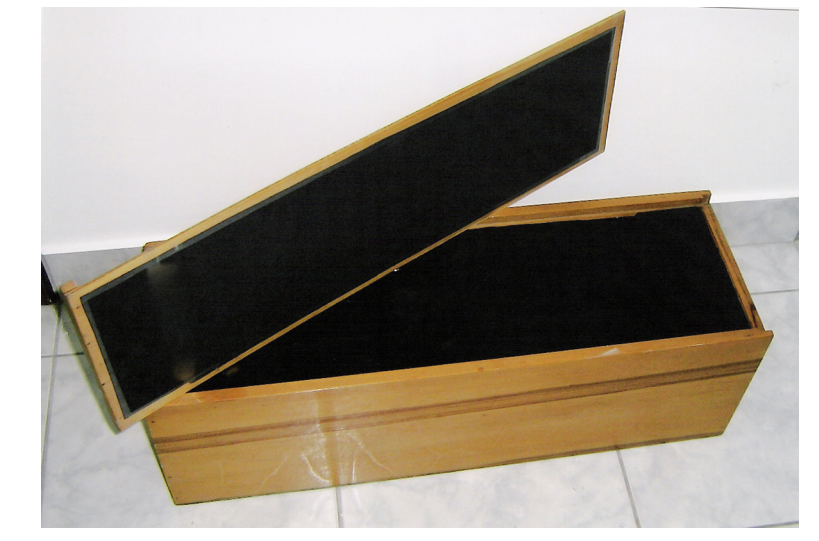

Figura 9 - Imagem da caixa e sua tampa com as faces internas revestidas com papel camurça preto.

Figura 7 - Vista frontal da caixa, onde se mostra os barbantes partindo de cada extremidade das hastes e chegando até a cruz (destacada em branco, para melhor identificação).

posição das hastes ou aumentar a diâmetro do orifício.

Estando ajustadas as posições, ao olharmos pelo orifício, o que se percebe é que as estrelas, aqui representadas pelos LEDs, estão localizadas uma ao lado da outra. No entanto, ao abrir a caixa, podese verificar as diferentes distâncias entre elas e o orifício.

É importante destacar que o propósito da atividade não é discutir a relação entre o brilho aparente das cinco estrelas e a

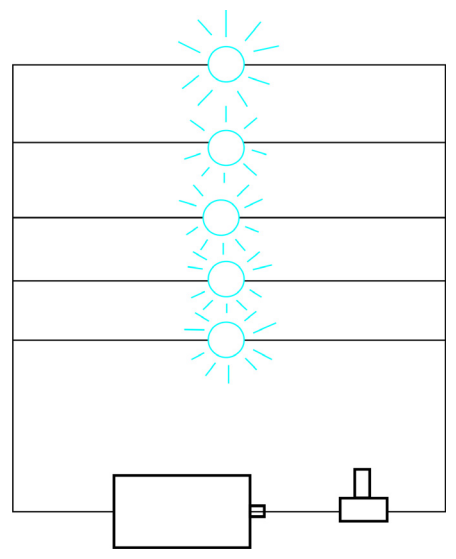

Figura 8 - Esquema representando a ligação dos LEDs (bolinhas) com a bateria e interruptor.

distância que elas se encontram de nós, apesar de resultar em uma análise interessante. Para tal, o uso de LEDs de tamanhos distintos pode ser uma possibilidade e fica como sugestão para teste, talvez em uma caixa com dimensões maiores.

# Comentários finais

A montagem, relativamente fácil de ser construída, pode ser um recurso útil para que os alunos compreendam que o

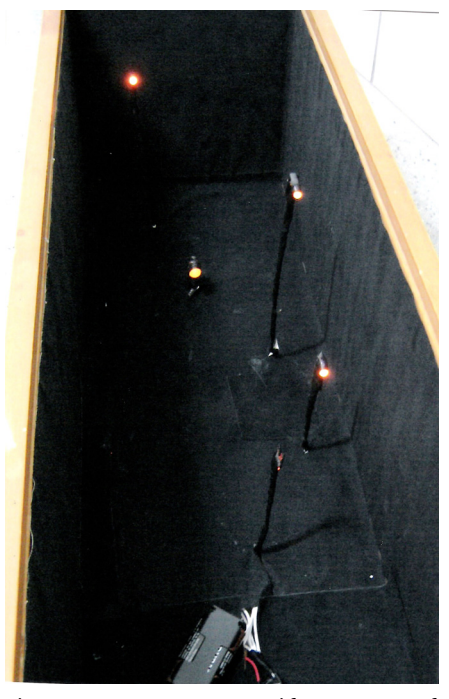

Figura 10 - Hastes revestidas com papel preto e com LEDs nas extremidades superiores. Todos foram ligados a uma bateria de 3,0 V.

conceito de constelação é mais amplo do que o de um simples "agrupamento de estrelas".

O professor, também, pode aproveitar a ocasião para instigar os alunos a pensarem, por exemplo, que demais objetos celestes poderiam ser colocados na caixa, caso ela fosse mais comprida. Isso leva a compreender que em uma constelação encontramos, até mesmo, galáxias que se localizam a milhões de anos-luz da Terra, logo, muito mais longe do que as estrelas.

Enfim, trata-se de uma prática que favorece a visualização da constelação a partir de outros ângulos, o que nos faz perceber, inclusive, que as figuras que as diversas culturas visualizaram são resultado de um mero efeito de perspectiva. Assim sendo, vale retomarmos o questionamento inicial: será a constelação do Cruzeiro do Sul uma cruz?

### Bibliografia

- [1] A.C. Panzera, *Planetas e Estrelas: Um Guia Prático de Carta Celeste* (Editora UFMG, Belo Horizonte, 2003).
- [2] K. Oliveira Filho e M.F.O. Saraiva, *Astronomia e Astrofísica* (Editora Livraria da Física, São Paulo, 2004), 2ª ed.
- [3] R.P. Faria, *Fundamentos de Astronomia* (Papirus, Campinas, 1987), 7ª ed.
- [4] R.R.F. Mourão, *Uranografia: Descrição do Céu* (Francisca Alves, Rio de Janeiro, 1989).
- [4] A. Delerue, *Rumo às Estrelas: Guia Prático para Observação do Céu* (Jorge Zahar Ed., Rio de Janeiro, 2007), 4ª ed.